**PASCAL COMPUTER LANGUAGE INFORMATION**

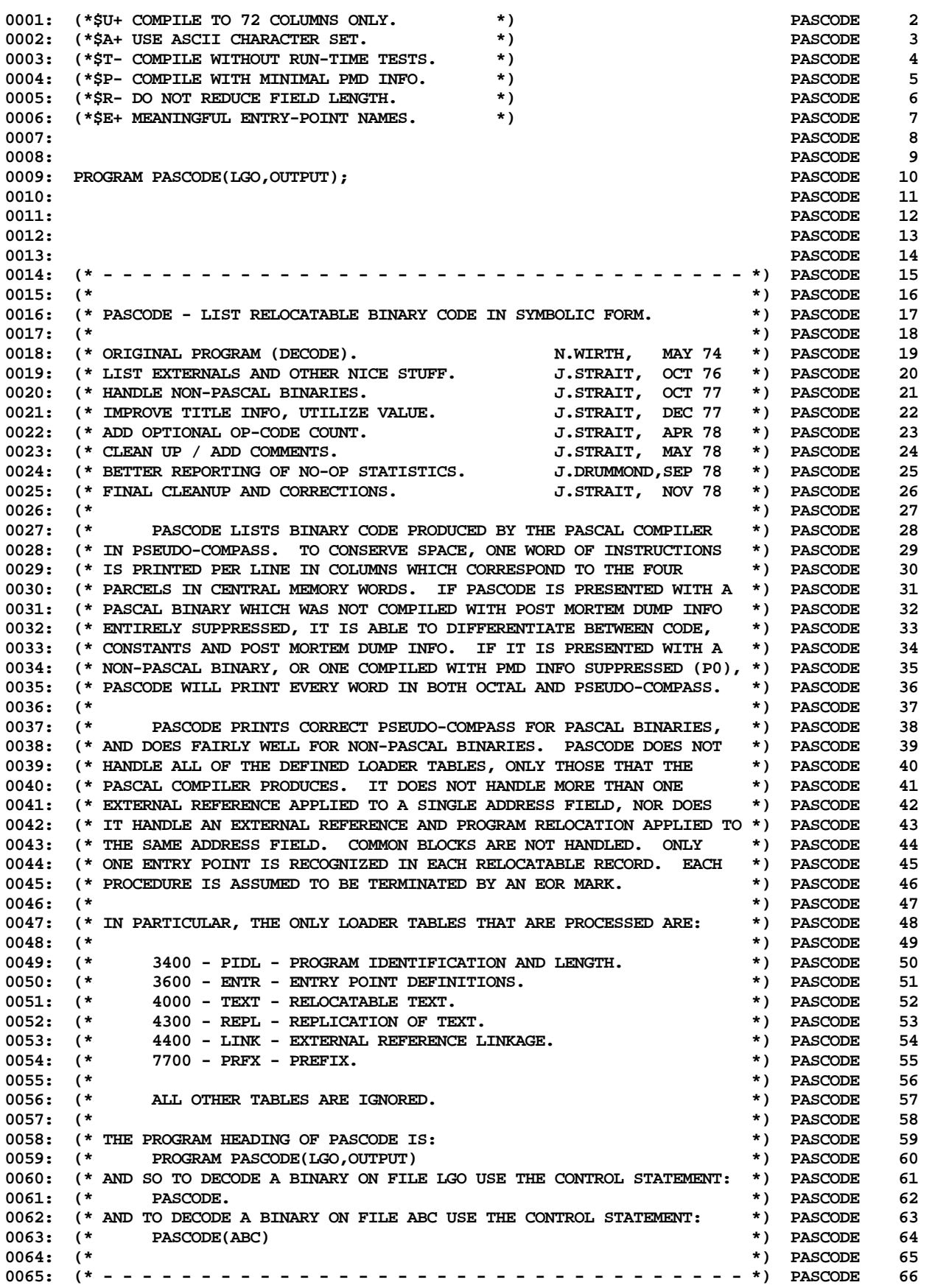

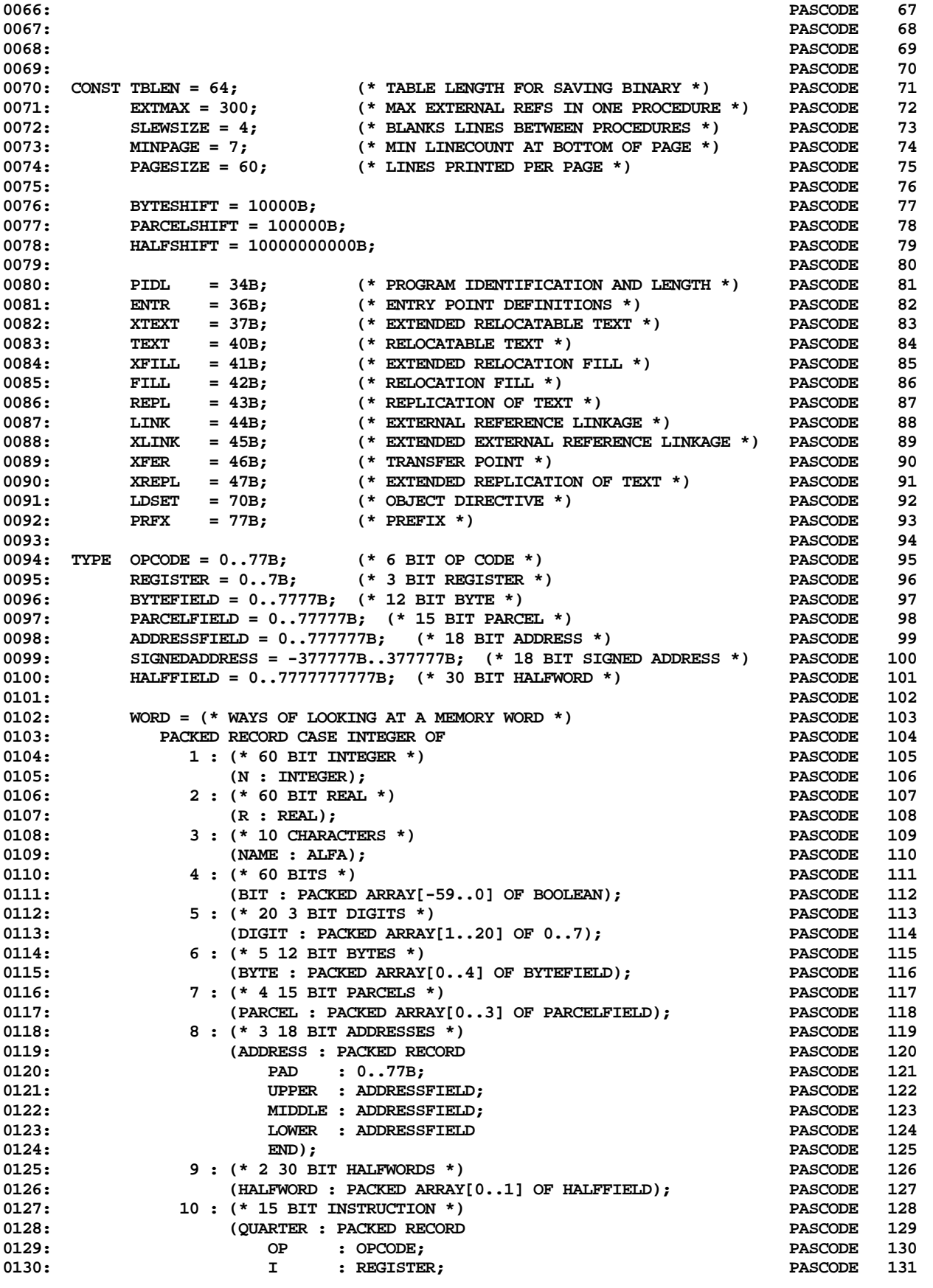

**ETH PASCAL SOURCE CODE -- PASCODE -- LIST RELOCATABLE BINARY CODE IN SYMBOLIC FORM 2 OF 16**

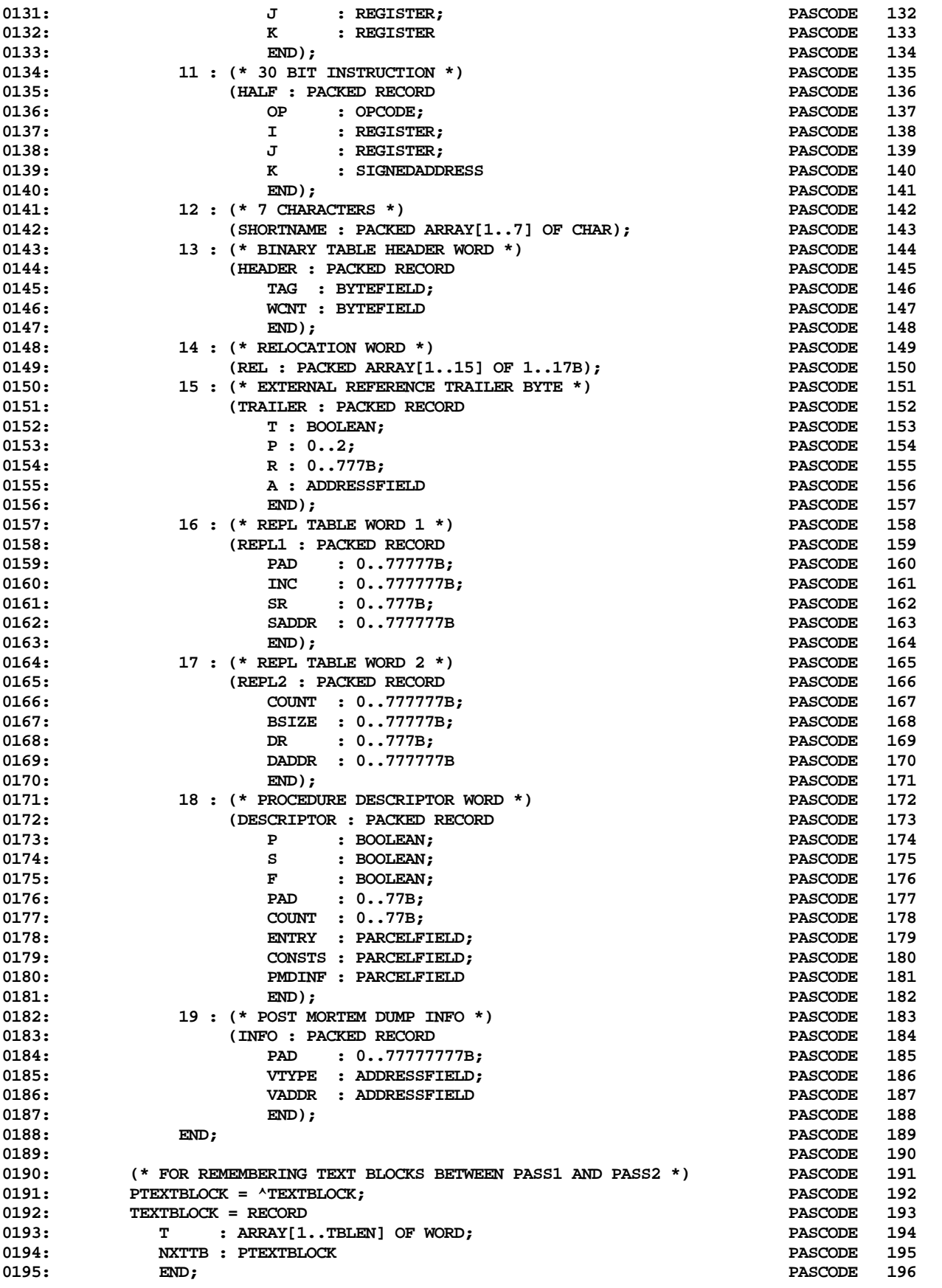

**ETH PASCAL SOURCE CODE -- PASCODE -- LIST RELOCATABLE BINARY CODE IN SYMBOLIC FORM 3 OF 16**

![](_page_3_Picture_206.jpeg)

![](_page_4_Picture_206.jpeg)

## **ETH PASCAL SOURCE CODE -- PASCODE -- LIST RELOCATABLE BINARY CODE IN SYMBOLIC FORM 5 OF 16**

![](_page_5_Picture_206.jpeg)

![](_page_6_Picture_206.jpeg)

![](_page_7_Picture_206.jpeg)

**ETH PASCAL SOURCE CODE -- PASCODE -- LIST RELOCATABLE BINARY CODE IN SYMBOLIC FORM 8 OF 16**

![](_page_8_Picture_206.jpeg)

**ETH PASCAL SOURCE CODE -- PASCODE -- LIST RELOCATABLE BINARY CODE IN SYMBOLIC FORM 9 OF 16**

![](_page_9_Picture_206.jpeg)

![](_page_10_Picture_206.jpeg)

**ETH PASCAL SOURCE CODE -- PASCODE -- LIST RELOCATABLE BINARY CODE IN SYMBOLIC FORM 11 OF 16**

![](_page_11_Picture_206.jpeg)

**ETH PASCAL SOURCE CODE -- PASCODE -- LIST RELOCATABLE BINARY CODE IN SYMBOLIC FORM 12 OF 16**

![](_page_12_Picture_206.jpeg)

![](_page_13_Picture_206.jpeg)

**ETH PASCAL SOURCE CODE -- PASCODE -- LIST RELOCATABLE BINARY CODE IN SYMBOLIC FORM 14 OF 16**

![](_page_14_Picture_206.jpeg)

![](_page_15_Picture_177.jpeg)

## **THAT'S ALL FOLKS! LINES: 1029 CHARACTERS: 88494**